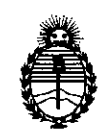

J

Ministerio de Salud Secretaría de Políticas, Regulación e Institutos A.N.M.A.T.

մ՝

# **DISPOSICION N~ 5814**

BUENOS AIRES,  $\begin{array}{r} 86.55P \\ 2013 \end{array}$ 

VISTO el Expediente Nº 1-47-10232/12-1 del Registro de esta Administración Nacional de Medicamentos, Alimentos y Tecnología Médica (ANMAT), y

CONSIDERANDO:

Que por las presentes actuaciones Esaote Latinoamérica S.A. solicita se autorice la inscripción en el Registro Productores y Productos de Tecnología Médica (RPPTM) de esta Administración Nacional, de un nuevo producto médico.

Que las actividades de elaboración y comercialización de productos médicos se encuentran contempladas por la Ley 16463, el Decreto 9763/64, y MERCOSUR/GMC/RES. Nº 40/00, incorporada al ordenamiento jurídico nacional por Disposición ANMAT N° 2318/02 (TO 2004), y normas complementarias.

Que consta la evaluación técnica producida por el Departamento de Registro.

Que consta la evaluación técnica producida por la Dirección de Tecnología Médica, en la que informa que el producto estudiado reúne los requisitos técnicos que contempla la norma legal vigente, y que los establecimientos declarados demuestran aptitud para la elaboración y el control de calidad del producto cuya inscripción en el Registro se solicita.

Que los datos identificatorios característicos a ser transcriptos en los proyectos de la Disposición Autorizante y del Certificado correspondiente, han sido convalidados por las áreas técnicas precedentemente citadas.

Que se ha dado cumplimiento a los requisitos legales y formales que contempla la normativa vigente en la materia.

Que corresponde autorizar la inscripción en el RPPTM del producto médico objeto de la solicitud.

"2013-Añodel Bicentenariode la AsambleaGeneralConstituyentede 1813"

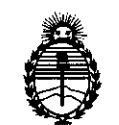

## **DISPOSICION N° 58 ~**4-

Ministerio de Salud Secretaría de Polítícas, Regulacíón e **Instítutos** A.N.M.A.T.

Que se actúa en virtud de las facultades conferidas por los Artículos 80, inciso 11) y 100, inciso i) del Decreto 1490/92 y por el Decreto 425/10.

Por ello;

### EL INTERVENTORDE LA ADMINISTRACIÓN NACIONAL DE MEDICAMENTOS,ALIMENTOSY TECNOLOGÍA MÉDICA DISPONE:

ARTICULO 10- Autorízase la inscripción en el Registro Nacional de Productores y Productos de Tecnología Médica (RPPTM) de la Administración Nacional de Medicamentos, Alimentos y Tecnología Médica del producto médico de marca Esaote SPA, nombre descriptivo Software para la digitalización, visualización, tratamiento, impresión, archivo y transmisión de imágenes médicas y nombre técnico Sistema de archivo y comunicación de imágenes, de acuerdo a lo solicitado, por Esaote Latinoamérica S.A., con los Datos Identificatorios  $\binom{6}{1}$  Característicos que figuran como Anexo I de la presente Disposición y que forma parte integrante de la misma.

ARTICULO 20 - Autorízanse los textos de los proyectos de rótulo/s y de instrucciones de uso que obran a fojas 113 y 114 a 123 respectivamente, figurando como Anexo II de la presente Disposición y que forma parte integrante de la misma.

ARTICULO 3° - Extiéndase, sobre la base de lo dispuesto en los Artículos precedentes, el Certificado de Inscripción en el RPPTM, figurando como Anexo III de la presente Disposición y que forma parte integrante de la misma

ARTICULO 40 - En los rótulos e instrucciones de uso autorizados deberá figurar la leyenda: Autorizado por la ANMAT, PM-1099-38, con exclusión de toda otra leyenda no contemplada en la normativa vigente.

"2013-Año del Bicentenario de la Asamblea General Constituyente de 1813"

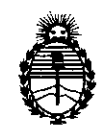

Ministerio de Salud Secretaría de Polítícas, Regulacíón e Instítutos A.N.M.A.T.

## **DlSPOSICION N- 5 8 1 4**

ARTICULO 5°- La vigencia del Certificado mencionado en el Artículo 30 será por cinco (5) años, a partir de la fecha impresa en el mismo. ARTICULO 60 - Regístrese. Inscríbase en el Registro Nacional de Productores y Productos de Tecnología Médica al nuevo producto. Por Mesa de Entradas notifíquese al interesado, haciéndole entrega de copia autenticada de la presente Disposición, conjuntamente con sus Anexos 1, II Y 1II. Gírese al Departamento de Registro a los fines de confeccionar el legajo correspondiente. Cumplido, archívese.

Expediente Nº 1-47-10232/12-1 DISPOSICIÓN Nº  $5814$ 

 $\subset$ 

Dr. OTTO A. ORSINGHER **SUB-INTERVENTOR A.N.M.A.T.**

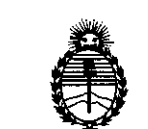

Ministerio de Salud Secretaría de Políticas, Regulación e Institutos A.N.M.A.T.

#### ANEXO I

DATOS IDENTIFICATORIOS CARACTERÍSTICOS del PRODUCTO MÉDICO inscripto en el RPPTMmediante DISPOSICIÓN ANMAT NO..5 ..8 ..-1-..4 ...

Nombre descriptivo: Software para la digitalización, visualización, tratamiento, impresión, archivo y transmisión de imágenes médicas.

Código de identificación y nombre técnico UMDNS: 17-960 Sistema de archivo y comunicación de imágenes.

Marca del producto médico: Esaote SPA

Clase de Riesgo: Clase I

IndicaCión/es autorizada/s: Sistema de software para la gestión y redacción del informe médico sobre los procedimientos diagnósticos instrumentales en el departamento de Cardiología y Radiología.

Modelo: Suitestensa

Condición de expendio: venta exclusiva a profesionales e instituciones sanitarias. Nombre del fabricante: Esaote S.P.A.

Lugar/es de elaboración: Via Siffredi 58, 16153, Génova - Italia.

Expediente N° 1-47-10232/12-1

DISPOSICIÓN Nº 5814  $\cdot$   $\leq$ 

Dr. OTTO A. ORSINGHER sua~INTERVENTOR A.N.M.A.T.

"2013-Año del Bicentenario de la Asamblea General Constituyente de 1813"

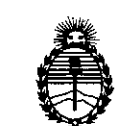

Ministerio de Salud Secretaría de Políticas, Regulación e Institutos A.N.M.A.T.

#### ANEXO II

TEXTO DEL/LOS RÓTULO/S e INSTRUCCIONES DE USO AUTORIZADO/S del PRODUCTO MÉDICO inscripto en el RPPTM mediante DISPOSICIÓN ANMAT  $4$  $N^{\circ}$ ......

Dr. OTTO A. ORSINGHER SUB-INTERVENTOR  $A.N.M.A.T.$ 

**581**

**e**saotė

PROYECTO de RÓTULO'

## $\mathbf{M}$ 4 EOL IO SUITESTENSA Software

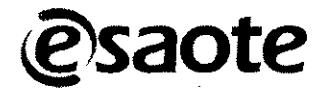

" .<br>" .

,. ¡

, . ¡

,. ¡

Importado por: ESAOTE LATINOAMERICA S.A. SAN MARTIN 551, Cuerpo C, Piso 8, OF. 52 (C1004AAK) CABA CIUDAD DE BUENOS AIRES

### SUITESTENSA SOFTWARE

ID.N° Fabricado: ESAOTE S.P.A. Domicilio social: Via Siffredi 58 Genova , Italia

Fecha de fabricación:

Para operar esta unidad deberá leerse las instrucciones de uso se detallas en el manual del uso.

Las condiciones de almacenamiento y conservación, incluyendo rangos de los parámetros de detallan en el manual de uso.

Director Técnico: Federico Weisz MAT. N° 5954

Venta exclusiva a profesionales e instituciones. sanitarias

Producto autorizado por ANMAT PM- 1099-38

ESAOTE LATINOAMERICA S.A.

MARIAGRAZIA BELLA **PRESIDENTE** 

ESAOTE DATINOAMERICA S.A. **PEDERICO WEISZ M.N. 5954 BIOLAG** 

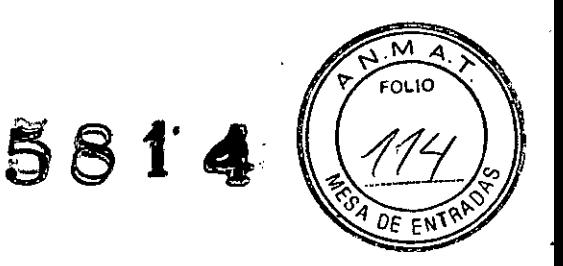

## **Manual de Uso**

## **.SUITESTENSA SOFTWARE**

Importado por:

,. •

ESAOTE LATINOAMERICA S.A. SAN MARTIN 551, Cuerpo C, Piso 8, OF. 52 (C1004AAK) CABA CIUDAD DE BUENOS AIRES

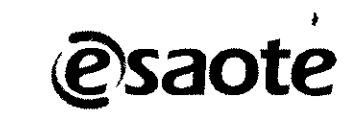

### SUITESTENSA SOFTWARE

ID.N° Fabricado: ESAOTE S.P.A. Domicilio social: Via Siffredi 58 Genova , Italia

Fecha de fabricación:

Para operar esta unidad deberá leerse las instrucciones de uso se detallas en el manual del uso.

Las condiciones de almacenamiento y conservación, incluyendo rangos de los parámetros de detallan en el manual de uso.

Director Técnico: Federico Weisz MAT. N° 5954

Venta exclusiva a profesionales e instituciones sanitarias

Producto autorizado por ANMAT PM-1099-38

**LATINOAMERICA S.A. ESAOTE** 

BIOIÑO M.N,5954 CO

ESAOTE LATINOAMERICA S.A.

MARÍAGRAZIA BELLA **PRESIDENTE** 

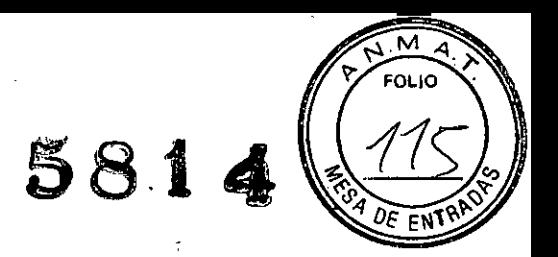

**1.1 Descripción detallada del producto médico, incluyendo los fundamentos de su funcionamiento y su acción, su contenido o composición, cuando corresponda, así como el detalle de los accesorios destinados a integrar el producto médico;**

SUITESTENSA es un sistema software formado por la gestión y redacción del informe médico sobre los procedimientos de diagnóstico instrumentales de un departamento de Cardiología y Radiología. Los siguientes modulas forman parte • de SUITESTENSA Software:

- **• SuitEstensa RIS Server** para la gestíón de los datos relatívos 'a las prestaciones y a los informes de los paciente además de la gestión de los flujos de trabajo de radiología en plena integración con el sistema SuitEstensa PACS (integración nativa), con los sistemas de información en uso y con las modalidades diagnósticas a través del servicio DICOM Worklist;
- **• SuitEstensa PACS Enterprise Server** para la gestión de las ímágenes DICOM producidas por los servicios de Radiología y Cardiología (donde estén presentes), para la adquisición de las imágenes, el envío de las misnias a las estaciones de vísualización e informe y para la indexación de todos sus datos en el interior de la base de datos. SuitEstensa PACS está nativamente integrado con el módulo SuitEstensa RIS y con los módulos de SuitEstensa dedícados a cardiología;
- **• SuítEstensa Media Productíon System Server** para gestionar la creación de CD/DVD para entregar a los pacientes;
- **• SuítEstensa Quality Control Server** para la gestión y el control de las asociaciones entre los estudios DICOM recibidos en el sistema SuitEstensa PACS y las prestaciones programadas en el sistema SuitEstensa RIS y CIS, al fin de asegurar su correcto y automático alineamiento incluso en el caso de exámenes "fuera de. flujo"; • ~
- **• SuitEstensa CIS Cathlab Data Management Server** para la gestíón de todos los procedimientos relativos a la actividad de un laboratorio de hemodinámica (diagnósticos, intervencionistas) tanto para las regiones coronarias como vasculares, el informe de los procedimientos y la gestión del almacén, incluida la trazabilidad del material implantado; .
- **• SuitEstensa CIS ECG Data Management Server** para la gestión centralizada de los exámenes de ECG y su informe;

**-SuitEstringa Milfridta Stata Management Server** para la gestió ESA MERELA TINO **ESAOTI** <del>gr</del>afía y su informe;

**BIOINE PEDERICO WEISZ M.N. 5954 DIRECTOR T& CNICO** 

,. 1

.,. , . ,

., . , . ,

., . , . 1

**MARIAGRAZIA BELLA**<br>PRESIDENTE

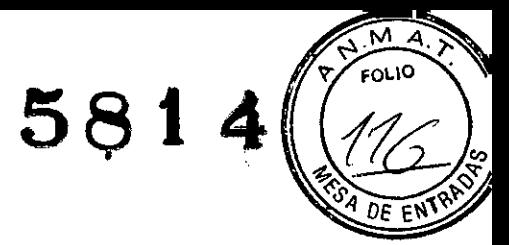

Las siguientes figuras ilustran los actores involucrados, el flujo de trabajo involucrados y el rol de cada uno en la suite SUITESTENSA:

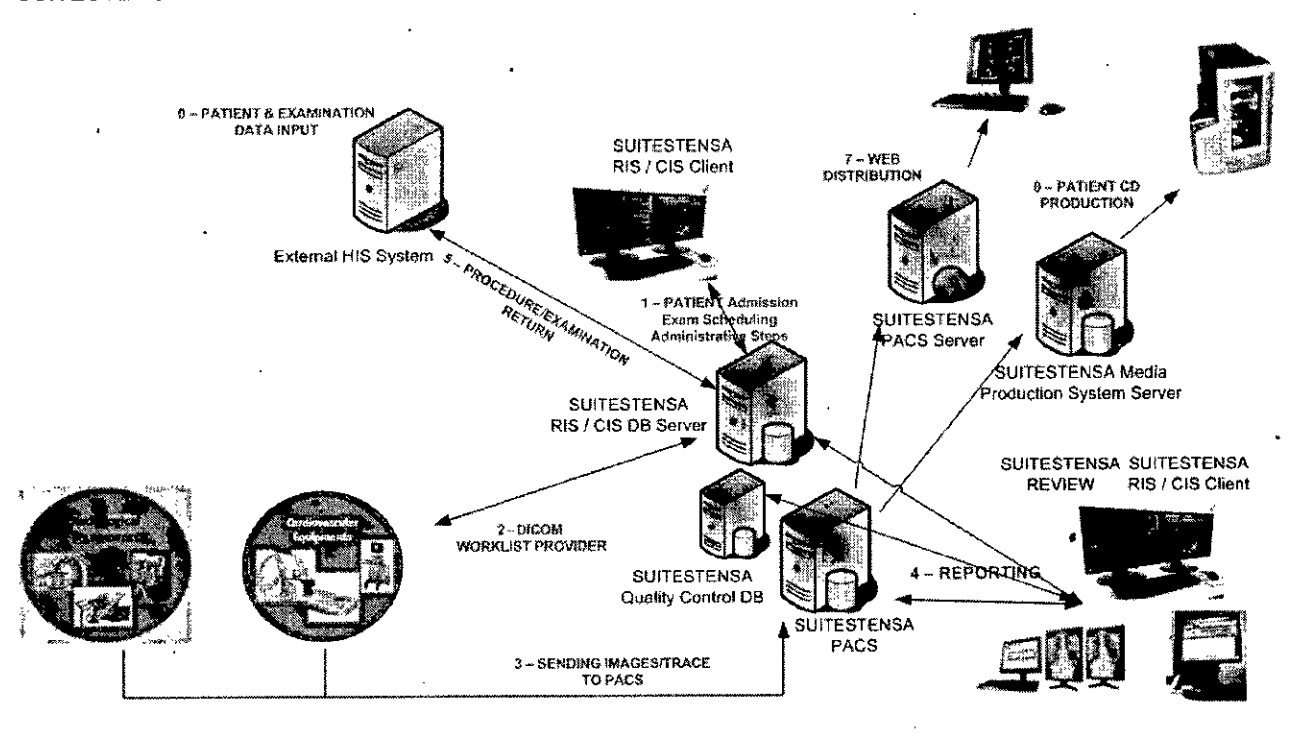

la siguiente tabla la descripción de los módulos obligatorios y opcionales para la instalación de En SUITESTENSA. Software dividivos en Dominio Radiológico y Dominio Cardiológico.

#### INSTALACION DEL DOMINIO RADIOLOGICO

 $\frac{1}{2}$ 

 $\frac{1}{2}$ 

 $\frac{1}{2}$ 

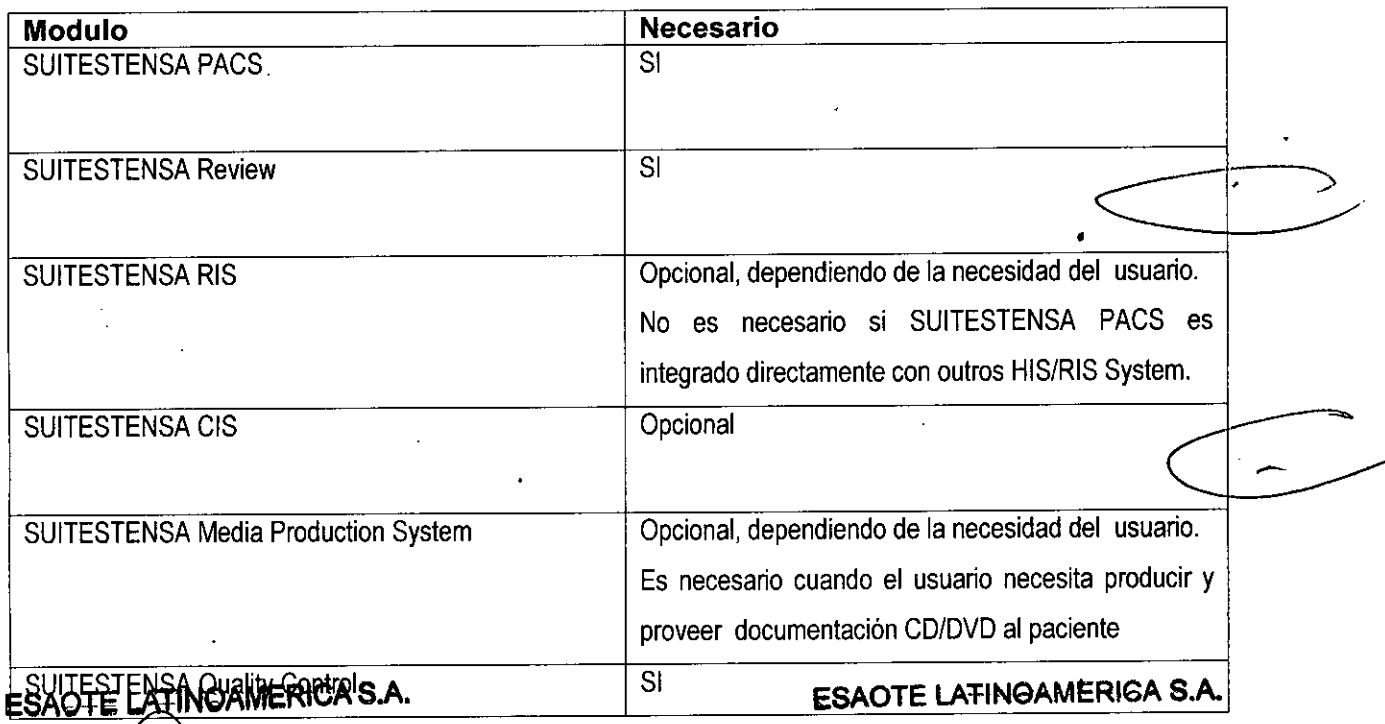

M.N. 5954 **WEISZ BIOING** 

**MARIAGRAZIA SELLA PRESIDENTE** 

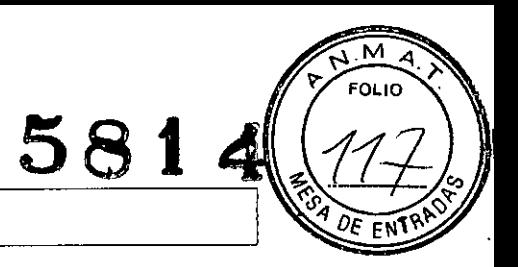

#### INSTALACION DEL DOMINIO CARDIOLOGICO

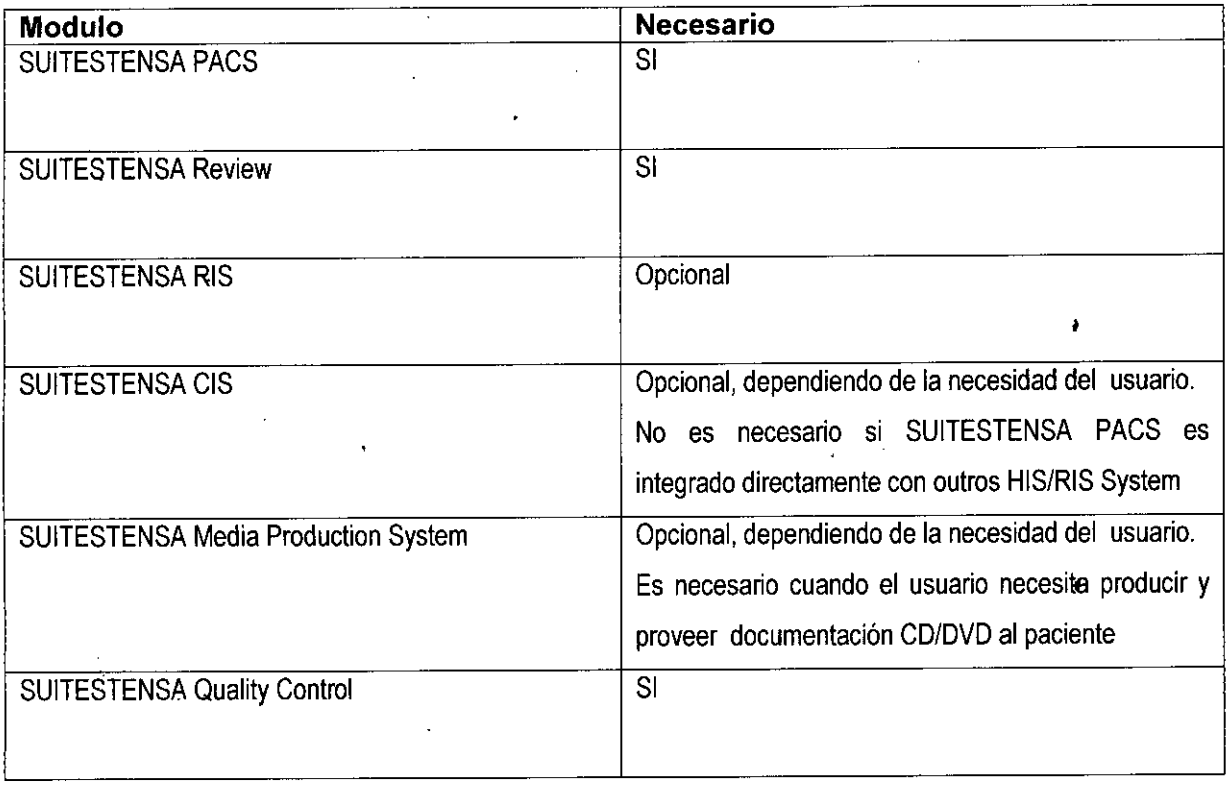

### **ESAOTE LATINOAMERICA S.A.**

**イミ 技 のに の MARIAGRAZIA BELLA**<br>PRESIDENTE

ESAOTE LATINOAMERICA S.A.

 $\frac{1}{2}$ 

 $\frac{1}{2}$ 

BIOING PEDERICO WEIDZ M.N. 5954

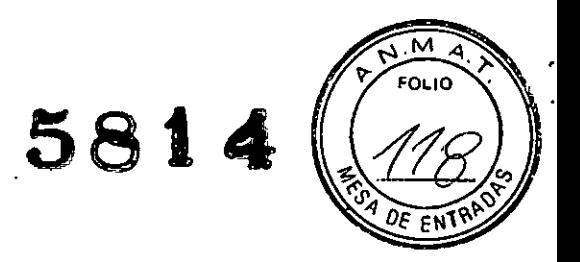

### . Ambiente de ejecución

.0' o.

.. J

o. •

SUITESTENSA CIS/RIS modulo cliente estadar no configurado para la visualización de imágenes:

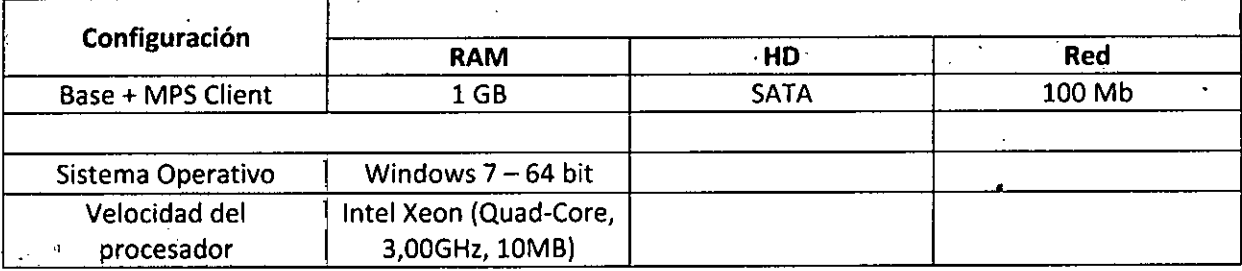

#### SUITESTENSA Review module:

Display of XA (Angiographic) *IUS* (ultrasound) Multiframe Images

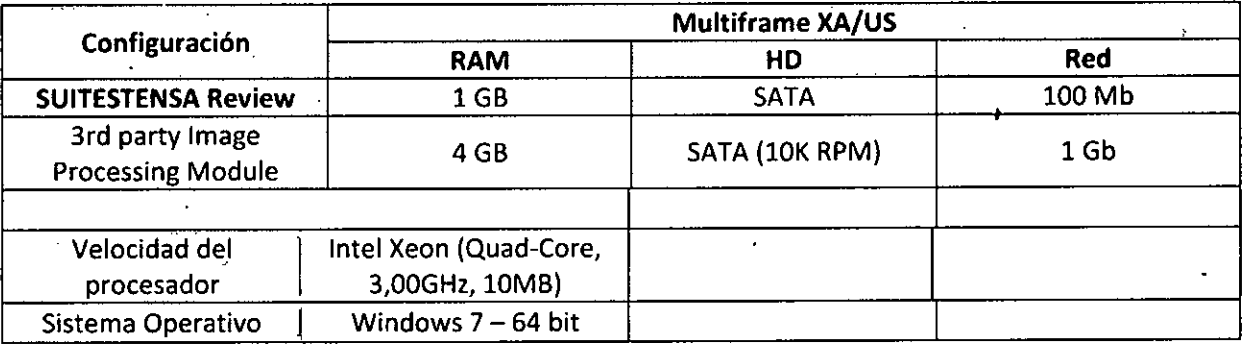

#### '. Display of XA High Resolution Multiframe Images

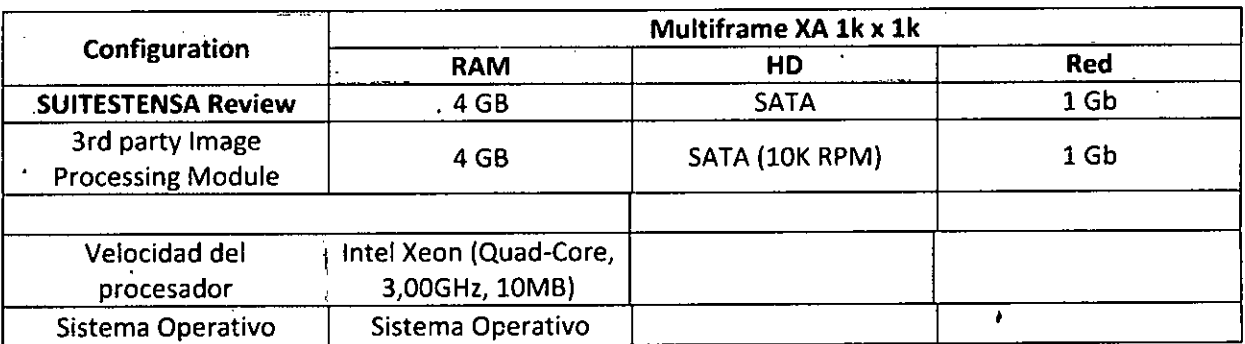

ESAOTE LATINGAMERICA S.A.

*FhC* Nr 5954 BIOING F

ESAOTE LATINOAMER1CA S.A.

•

I~'nH!lI~ GRAZIA BELLA **BIDENTE** 

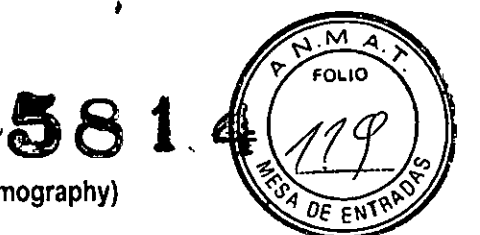

•

Display of Radiological Images ( with exception of Multislice CT and Mammography)

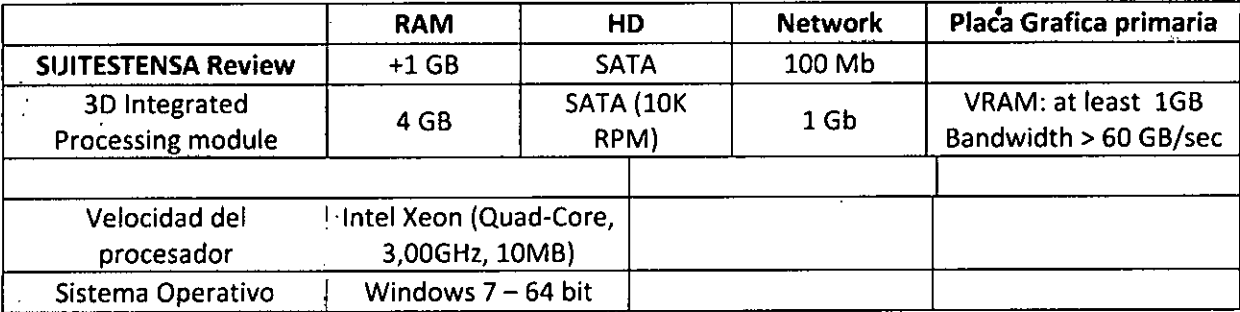

#### Display of Radiological Images - Multislice CT

, . •

., .

 $\ddot{\cdot}$ 

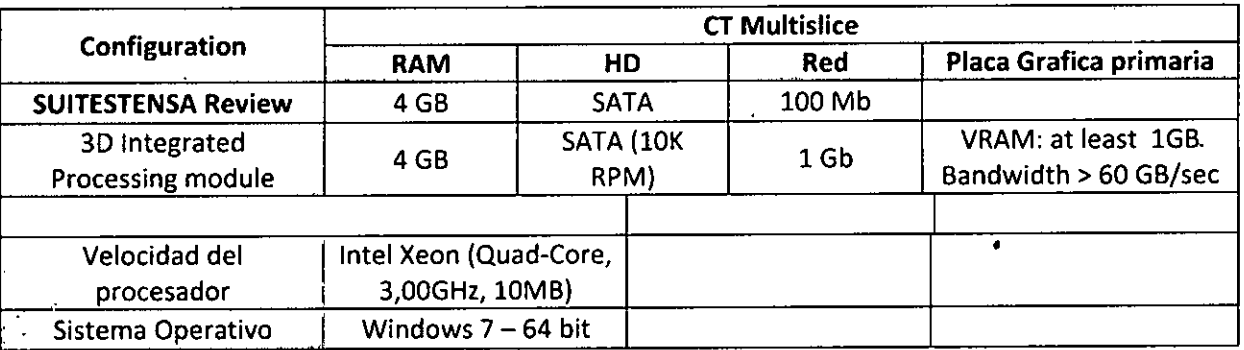

Display of Mammographical Images

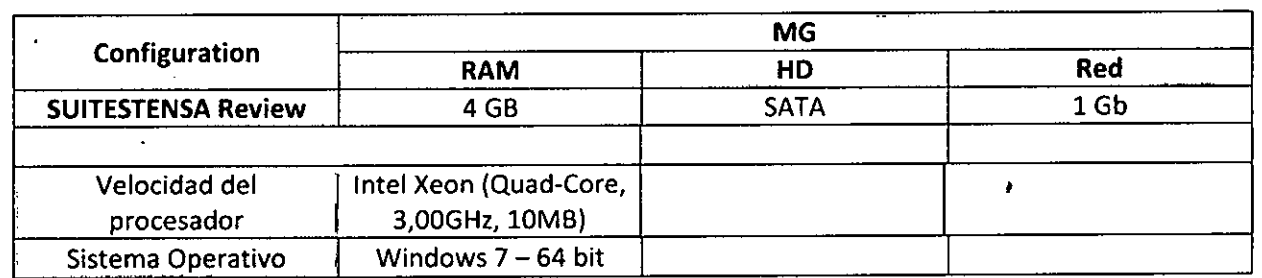

#### SUITESTENSA Server Module

La configración del hardware para los modulos servidores de SUITESTENSA se debe determinar de acuerdo a los requisitos de rendimiento de toda la arquitectura, de la configuración del proyecto previsto, del número de modalidades de diagnóstico, del número de estaciones de trabajo de información conectadas y los volúmenes de datos a ser gestionados.

ESAOTE LATINOAMERICA S.A.

*{-}I2.'* BIOING FEDERICO WEISZ M.N. 5954 DIREC

ESAOTE LATINOAMERICA S.A.

'---:;:::.

 $\bar{\epsilon}$ 

MARIAGRAZIA BELLA PRESIDENTE

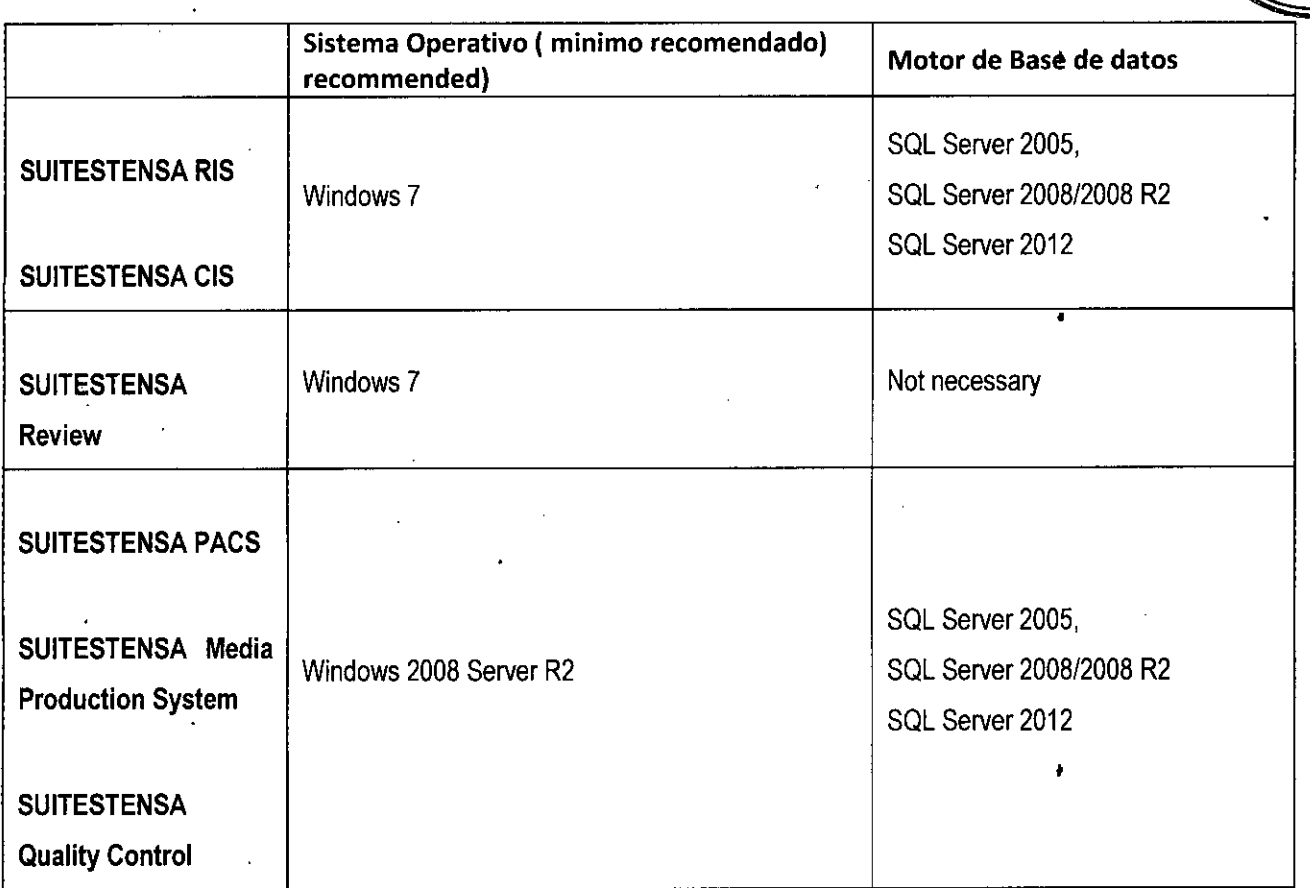

#### INTEGRACiÓN CON DISPOSITIVOS

1.'

¡

El dispositivo está destinado a interactuar con otros dispositivos o con medicamentos, Si, se puede incluir en una red de transmisión de datos e imágenes DICOM, e integrarse con sistemas de tipo CIS/RIS y, más en general, con sistemas .' HIS, con la adquisición de datos personales, anamnésicos y diagnósticos que pueden "interactuar" con los datos adquiridos y registrados autónomamente en el dispositivo, Del mismo modo, el dispositivo puede enviar hacia estos sistemas datos numéricos (por ej, mediciones registradas) o datos sobre imágenes para que se pueda acceder a las mismas. desde sistemas externos,

El dispositivo interactúa con sistemas hardware y software robotizados funcionalmente con la creación de CD/DVD utilizados para suministrar documentación iconográfica al paciente y al especialista, reemplazando el radiograma convencional.  $\overline{ }$ 

ESAOTE LATINOAMERICA S.A. El dispositivo puede ser conectado a lectores de códigos de barras para la gestión del material del almacén (carga y descarga), a micrófonos para la gestión del proceso de informe médico vocal y a lectores de smarl-card para la gestión del proceso de firma digital.

ATINOAMERICA S.A. **ESAOTE!** 

,*Wú* o **BIOING CNICO DIRECTOR** 

MARIAGRAZIA BELL

**5814**

**FOLIO** 

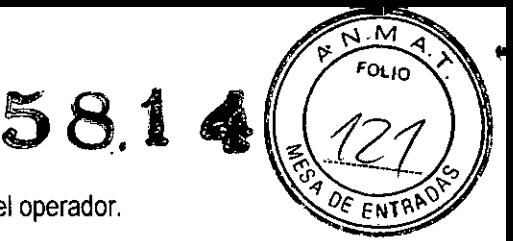

La conexión con estos accesorios no presenta riesgos directos para el paciente o para el operador.

#### **INTEGRACiÓN CON DISPOSITIVOS SISTEMAS SOFTWARE HIS/RIS/CIS**

" .<br>" . ,. ¡

,.

'. .,.

Considerando que las integraciones y las interacciones con otros dispositivos software (sistemas HIS/RIS/CIS) potencialmente dfferentes entre si, con intercambio de datos diferentes, metodologías de integración diferentes, se trata de utilizar, cuando los terceros que fabrican el dispositivo a integran están de acuerdo, el protocolo de transmisión estándar internacional HL7 y DICOM, que brinda una garantia sobre la modalidad y tipo de transmisión de los datos.

Las medidas de reducción del riesgo que se adoptan son las siguientes:

1) Todas las integraciones a productos de terceros que generalmente se refieren al intercambio de'datos personales del paciente, son diseñadas en común con los terceros; durante esta fase se redacta un documento de integración diferente para cada integración específica. El documento de integración contiene las caracteristicas técnicas de las integraciones, los contenidos, el lenguaje y la especificación de prueba que incluye los resultados esperados y los controles específicos que se deben realizar para evitar este riesgo.

2) Durahte la instalación y puesta en funcionamiento del producto, mediante el control de la correcta integración entre el dispositivo en producción y los sistemas de información en conformidad con los resultados esperados en el documento de especificación:

3) Durante el análisis e instalación identificando los procedimientos de organización aplicados por el cliente para la gestión de las modificaciones de los datos en los sistemas HIS, modificaciones que de acuerdo a la integración en ejecución pOdrian extenderse al dispositivo SUITESTENSA, y que como tales deben ser "verificadas" en la fuente. En especial, se verifica la existencia de un gobierno de datos y el tipo de modificación que se realiza frente a posibles casos de uso (por ej. procedimientos de fusión respecto de modificaciones de datos puntuales)

4) En la documentación del producto, dando aviso al médico sobre el riesgo relacionado con la integración de sistemas de imagen correlacionados de por sí.

 $\geq$ 

## **ESAOTE LATINGAMERIGA S.A.**

, r *n¡* :r. **MAflllAGRAlIA B!l.LA PRESIDENT** 

**ESAOTE LATINOAMERICA S.A.** 

**BIOING EEDERICO WEISZ M.N. 5954** 

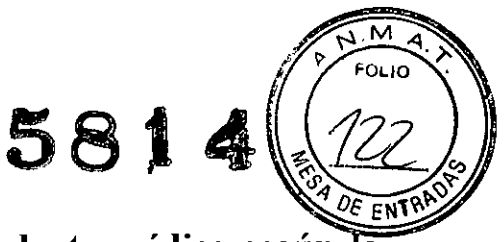

## 1.2 Indicación, finalidad o uso al que se indicado por el fabricante;

SUITESTENSA es un sistema software fonmado por la gestión y redacción del infonme médico sobre los procedimientos de diagnóstico instrumentales de un departamento de Cardiología y Radiologia. Por soporte se entiende el diagnóstico a través de la adquisición, almacenamiento, visualización y redacción del infonme médico sobre estudios cardiológicos y radiológicos -entendiendo por estos las imágenes radiológicas, cardiológicas y gráficos ECG -, sin modificar ni alterar el modo en el cual el dato (imagen o gráfico) ha sido generado originalmente por el aparato de diagnóstico. El dispositivo software también incluye módulos software para la creación de CD/DVD utilizados para su ministrar documentación iconográfica al paciente y al especialista, reemplazando la impresión del radiograma, de la imagen o del gráfico convencional.

El dispositivo no influye de ninguna manera sobre el modo y la calidad con que las imágenes y señales biomédicas son generadas por el aparato de diagnóstico. Ha sido desarrollado para controlar la emisión de radiaciones ionizantes o para controlar en tiempo real procesos fisiológicos vitales.

Para las mediciones, SUITESTENSA utiliza parámetros de calibración disponibles y contenidos en la imagen o gráfico original, según las especificaciones y en conformidad con el estándar DICOM 3.0.

Este producto SUITESTENSA, al ser un sistema integrado mediante procedimientos software con sistemas de terceras partes, puede estar sujeto a riesgos potenciales derivados del uso y del comportamiento impropio del software de terceras partes.

A pesar de que en las verificaciones de los procedimientos de integración se tomaron todas las medidas convenientes para prevenir comportamientos inesperados, siempre se recomienda al usuario que indique y que considere seriamente, inclusive hasta el punto de interrumpir el uso del dispositivo y de contactar con el fabricante, cada situación anonmal e impropia en el tipo de los datos registrados, en las prestaciones y en los estudios DICOM asociados a los datos registrados.

#### Instalar el producto SUITESTENSA

Para utilizar este dispositivo de software de un modo correcto y seguro, deberá ser instalado y explicado por el personal técnico autorizado por el productor, que se encargará de verificar si el dispositivo ha sido instalado correctamente y si puede funcionar de forma adecuada y con la mayor seguridad.

En cuanto el dispositivo haya sido instalado y explicado, el usuario no deberá adaptar, modificar ni influenciar, o intentar por cualquier medio adaptar, modificar ni influenciar ATING AMISRICO ORAY prestaciones del dispositivo. **ESAOTEL** 

ESAOTE LATINOAMERIGA S.A.

 $\cdots$   $\oplus$   $\oplus$   $\oplus$   $\cdots$   $\oplus$ **MARIAGRAZIA BEL** PRESIOENTE

**EEDERICO WEISZ M.N. 5954 BIOING** DIRECTOR TE

#### **Mantenimiento**

•

,.

, •

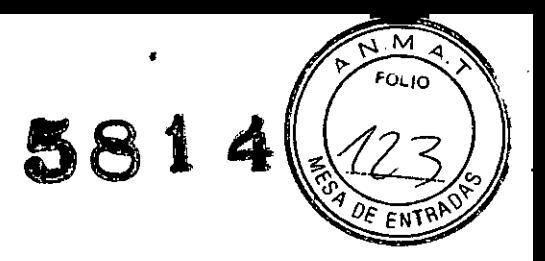

Para que el dispositivo de software funcione de un modo correcto y seguro, se deberán realizar operaciones de mantenimiento preventivas, que llevará a cabo exclusivamente el personal técnico autorizado por el productor.

El usuario del dispositivo deberá respetar cualquier indicación sobre la naturaleza y la frecuencia de las operaciones de mantenimiento y puesta a punto que reciba del personal técnico autorizado por el productor que haya instalado, habilitado y verificado el dispositivo, y que serán necesarias para garantizar el funcionamiento correcto del dispositivo en todo momento.

#### **Formación**

Para utilizar correctamente el producto, los operadores deben recibir una formación adecuada por parte de personal cualificado. Para obtener una descripción más detallada sobre el modo de uso de los distintos módulos funcionales del dispositivo de software, lea atentamente la infonmación que se incluye en este manual.

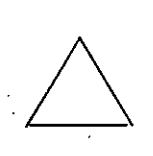

EI dispositivo debe ser usado exclusivamente por profesionales' cualificados, típicamente los médicos que redactan el informe (radiólogos, cardiólogos, etc.), los técnicos de quirófano, los enfermeros, el personal administrativo, los médicos especialistas.

En caso que el usuario tenga alguna duda si el dispositivo puede ser utilizado de un modo correcto y seguro, detecte o haya detectado algún error de funcionamiento o deterioro de las funciones o las prestaciones del dispositivo o haya leido alguna infonmación incorrecta o incompleta en la etiqueta o en el manual del usuario del dispositivo, deberá:

- Evitar utilizar el dispositivo.
- Ponerse. en contacto con el personal técnico autorizado por el productor y que haya instalado, habilitado y verificado el dispositivo.
- Infonmar al productor enviando el "Módulo de señalización" que corresponda.

## **ESAQTE LATINGAMERICA S.A.**

•

<sup>I</sup> fli~~l'\(1i't("1 MARIAGRAZIA BELLA **PRESIDENTE** 

**ESAGTE LATINGAMERICA S.A.** 

 $f=V/\lambda$ **BIOING FEDERICO WEISZ M.N. 5954 DIRECTORTE 100**

"2013-Año del Bicentenario de la Asamblea General Constituyente de 1813"

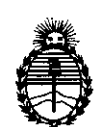

Ministerio de Salud Secretaría de Políticas, Regulación e Institutos A.N.M.A.T.

#### ANEXO III

#### CERTIFICADO

Expediente N°: 1-47-10232/12-1

El Interventor de la Administración Nacional de Medicamentos, Alimentos y Tecnología Médiça (ANMAT) certifica que, mediante la Disposición No.5.S .. ' ..,q.de acuerdo a lo solicitado por Esaote Latinoamérica S.A. se autorizó la inscripción en el Registro Nacional de Productores y Productos de Tecnología Médica (RPPTM), de un nuevo producto con los siguientes datos identificatorios característicos:

Nombre descriptivo: Software para la digitalización, visualización, tratamiento, impresión, archivo y transmisión de imágenes médicas.

Código de identificación y nombre técnico UMDNS: 17-960 Sistema de archivo y comunicación de imágenes.

Marca del producto médico: Esaote SPA

Clase de Riesgo: Clase 1

Indicación/es autorizada/s: Sistema de software para la gestión y redacción del informe médico sobre los procedimientos diagnósticos instrumentales en el departamento de Cardiología y Radiología.

Modelo: Suitestensa

r

~

-7

Condición de expendio: venta exclusiva a profesionales e instituciones sanitarias. Nombre del fabricante: Esaote S.P.A.

Lugar/es de elaboración: Via Siffredi 58, 16153, Génova - Italia.

Se extiende a Esaote Latinoamérica S.A. el Certificado PM-1099-38, en la Ciudad de Buenos Aires, a....... 'B A' <sup>06</sup> SEP <sup>2013</sup> . <sup>d</sup> . . . (5)- e uenos Ires, a , sien o su vigencia por CinCO anos a contar de la fecha de su emisión.

**5814** DISPOSICIÓN NO

Dr. OTTO A. ORSINGHER SUB. INTERVENTOR **A.N.M.A.T.**